## Oracle Payables User Guide R12.1.3 >>>CLICK HERE<<<

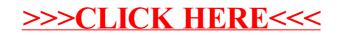